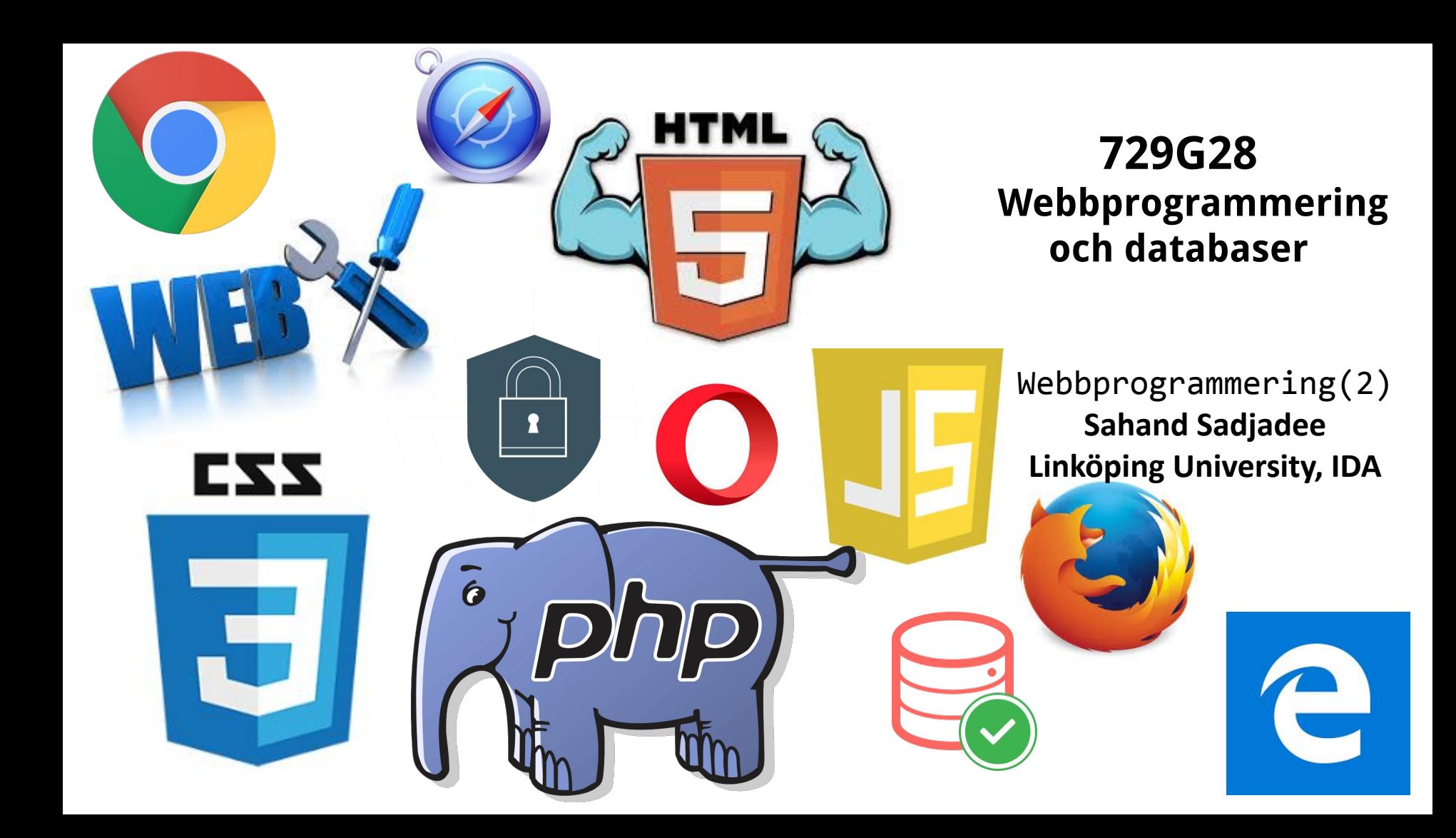

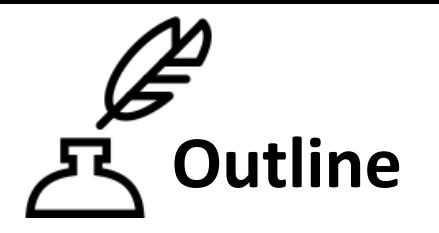

- 1. VSCode
- 2. PHP
- 3. Validering
- 4. Säkerhet
- 5. Autentisering

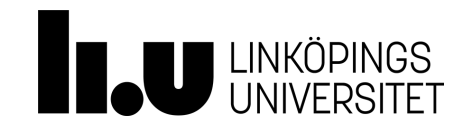

## **VSCode**

- VSCode är en avancerad editor som kan användas för att skriva HTML/CSS/Javascript/PHP kod.
- Kan laddas ner från<https://code.visualstudio.com/download> kostandsfritt.

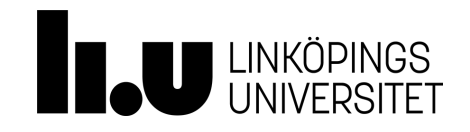

## **Några andra alternativ**

- Atom
- Brackets
- Notepad++
- Sublime
- Vim

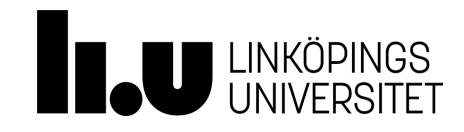

## **PHP(Personal Home Page)/Versioner**

#### **Currently Supported Versions**

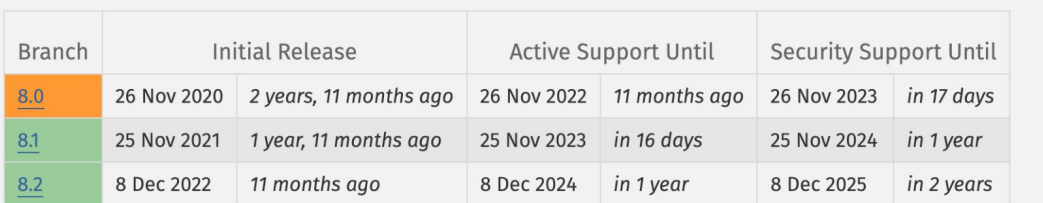

Or, visualised as a calendar:

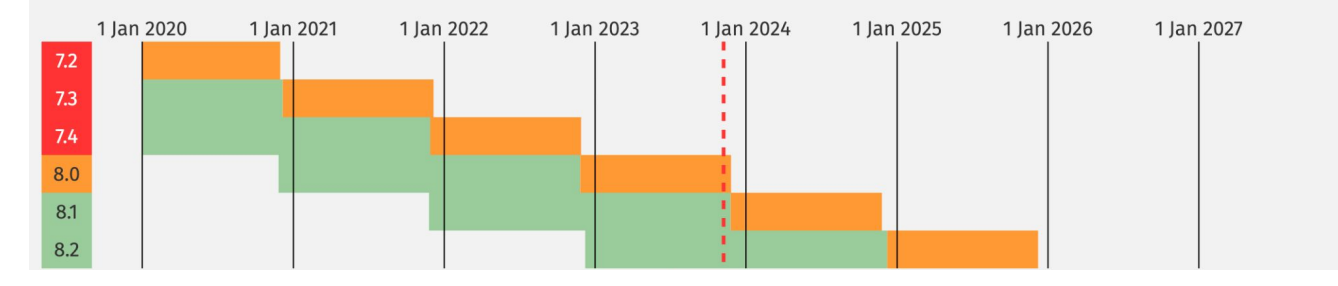

#### <http://php.net/supported-versions.php>

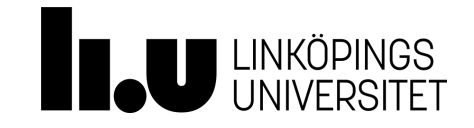

## **PHP/Nyckelord**

\$keywords = array('\_\_halt\_compiler', 'abstract', 'and', 'array', 'as', 'break', 'callable', 'case', 'catch', 'class','clone', 'const', 'continue', 'declare', 'default', 'die', 'do', 'echo', 'else', 'elseif', 'empty', 'enddeclare','endfor', 'endforeach', 'endif', 'endswitch', 'endwhile', 'eval', 'exit', 'extends', 'final', 'for', 'foreach','function', 'global', 'goto', 'if', 'implements', 'include', 'include\_once', 'instanceof', 'insteadof', 'interface','isset', 'list', 'namespace', 'new', 'or', 'print', 'private', 'protected', 'public', 'require', 'require\_once','return', 'static', 'switch', 'throw', 'trait', 'try', 'unset', 'use', 'var', 'while', 'xor');

 $$predefined\ constants$  =  $array('$  CLASS ', ' DIR ', ' FILE ', ' FUNCTION ', ' LINE ', '\_METHOD\_\_','\_NAMESPACE\_\_', '\_TRAIT\_\_');

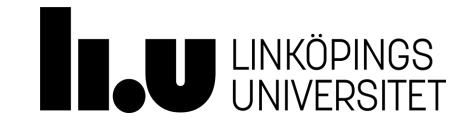

## **PHP/Datatyper**

- **● String**
- **● Integer**
- **● Float (floating point numbers also called double)**
- **● Boolean**
- **● Array**
- **● Object**
- **● NULL**
- **● Resource**

[https://www.w3schools.com/PhP/php\\_datatypes.asp](https://www.w3schools.com/PhP/php_datatypes.asp)

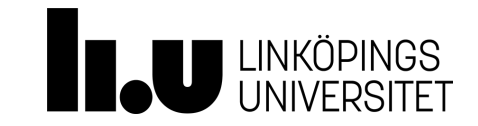

## **PHP/Operatorer**

Operatorer används för att utföra operationer på variabler och literaler, värden som vi skriver direkt i koden. PHP delar upp operatorerna i följande grupper:

- Arithmetic operators
- Assignment operators
- Comparison operators
- Increment/Decrement operators
- Logical operators
- **String operators**
- Array operators

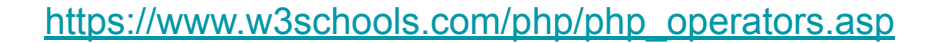

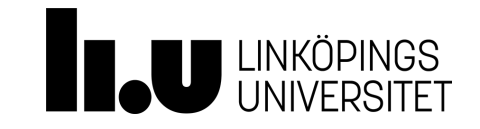

## **PHP/Funktioner**

Användardefinierade funktioner startar med nyckelordet "funktion".

#### **Syntax**

}

```
function functionName() {
   code to be executed;
```
[https://www.w3schools.com/php/php\\_functions.asp](https://www.w3schools.com/php/php_functions.asp)

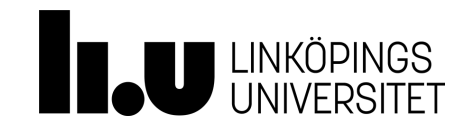

#### **PHP/Arrays**

#### <?php

```
$cars = array("Volvo", "BMW", "Toyota" ); // Att skapa en array(Indexed array)
echo "I like " . $cars[0] . ", " . $cars[1] . " and " . $cars[2] . ".";
$age = array("Peter"=>"35", "Ben"=>"37", "Joe"=>"43"); // Att skapa en array(Associative array)
foreach(\$age as \$x => \$x value) {
   echo "Key=" . $x . ", Value=" . $x value;
      echo "<br>":
}
$cars = array // Att skapa en array(Multidimensional array)
  \left( array("Volvo",22,18 ),
  array("BMW",15,13 ),
  array("Saab",5,2 ),
  array("Land Rover",17,15 )
  );
echo $cars[0][0].": In stock: " .$cars[0][1].", sold: " .$cars[0][2].".<br>";
echo $cars[1][0].": In stock: " .$cars[1][1].", sold: " .$cars[1][2].".<br>";
echo $cars[2][0].": In stock: " .$cars[2][1].", sold: " .$cars[2][2].".<br>";
echo $cars[3][0].": In stock: " .$cars[3][1].", sold: " .$cars[3][2].".<br>";
?>
```
[https://www.w3schools.com/php/php\\_arrays.asp](https://www.w3schools.com/php/php_arrays.asp) [https://www.w3schools.com/php/php\\_arrays\\_multi.asp](https://www.w3schools.com/php/php_arrays_multi.asp)

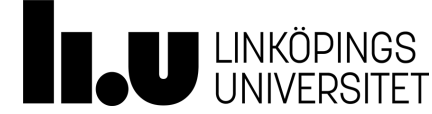

## **PHP/Kontrollstrukturer/if**

```
<?php
$x=1;if (\$x == 1) print '\$x is equal to 1';
?>
<?php
$x=1;if (<math>\$x == 1</math>) {
    print '$x is equal to 1';
   $x++; print 'now $x is equal to 2';
}
?>
                                              <?php 
                                               if (\$x == 1) print '\$x is equal to 1'.\\$x=1;
                                              if (Sx == 1) print '$x is equal to 1';
                                              if (Sx == 1) { print '$x is equal to
                                              1'; }
                                              if (Sx == 1) {
                                                  print '$x is equal to 1';
                                              }
                                              ?>
                                                                                          <?php
                                                                                          if (\frac{5}{x}) = 1 OR \xi_x = 2 print '\xi_x is
                                                                                          equal to 1 (or maybe 2)';
                                                                                          if (\$x == 1 \text{ AND } \$x != 2) \text{ print } \$x \text{ is}equal to 1';
                                                                                          $x=1;if (<math>\$x == 2</math>) {
                                                                                          print '$x is equal to 2';
                                                                                          } else {
                                                                                               print '$x is not equal to 2';
                                                                                          }
                                                                                          ?>
```
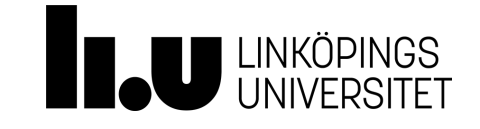

## **PHP/Kontrollstrukturer/loops**

<?php

} ?>

for( $$x=1; $x<=10; $x++$ ) {

print "\$x<br>";

<?php  $$x=1;$ while  $(S_X \leq 10)$  { print "\$x<br>";  $$x++;$ }  $$x=11;$ do { print "\$x<br>";  $$x++;$ } while  $(S_X \le 10)$ ; ?>

<http://www.developer.com/lang/php/article.php/947911/PHP-Control-Structures.htm> <http://php.net/manual/en/language.control-structures.php>

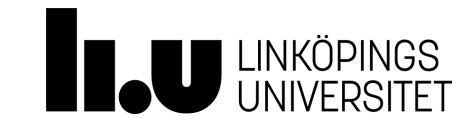

## **HTTP(Hypertext Transfer Protocol)**

Hypertext Transfer Protocol (HTTP) är et[t kommunikationsprotokoll](https://sv.wikipedia.org/wiki/Kommunikationsprotokoll) som används för att överföra [webbsidor](https://sv.wikipedia.org/wiki/Webbsida) från servrar till klienter.

- **GET** Ber servern att skicka den utpekade filen (eller resultatet av en programkörning, databasförfrågan eller motsvarande) till klienten. Detta är i särklass det mest använda HTTP-kommandot.
- **POST** Sänder någon form av information till servern, utöver själva förfrågan, vanligen motsvarande en webblankett. Detta används dels då förfrågan ändrar information på servern, såsom då man gör en bokning, dels då innehållet väntas vara större än vad som är lämpligt att hantera som en webbadress (eller annars olämpligt, såsom lösenord).
- **DELETE** Raderar den utpekade filen. Detta kommando används sällan och mång[a webbservrar](https://sv.wikipedia.org/wiki/Webbserver) har inget stöd för det.

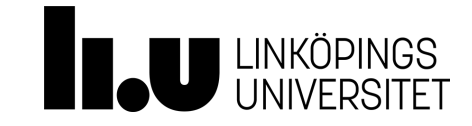

## **Datavalidering på serversidan(Säkerhet)**

- Användaren kan skicka fel data (ibland med avsikt)
- Vad ska valideras?
	- Datan som man inte kan lita på att den är korrekt.
	- Datan som kan ställa till problem om den inte är korrekt.
	- Nästan all data.
- Det är också jätte viktigt att validera data på klient-sidan.

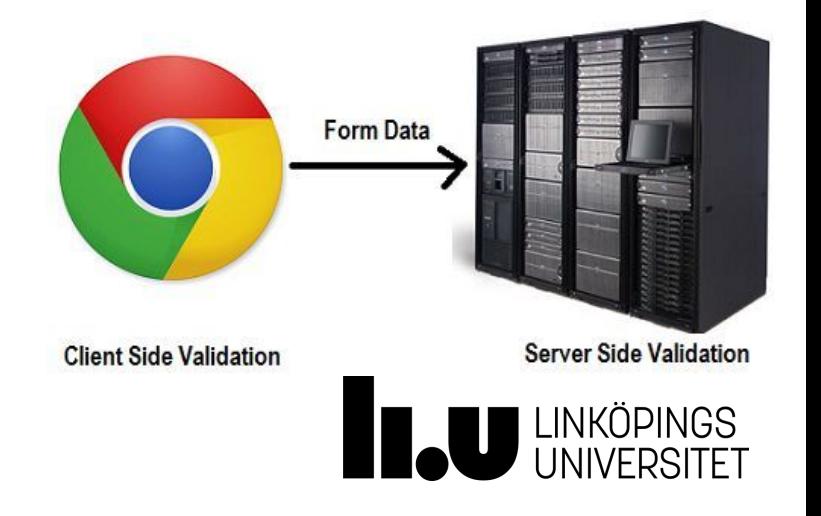

## **Datavalidering på klientsidan(utförande)**

- Man kan validera data inför den skickas till servern via formulär.
	- Validering på klient-sidan kan göras genom att använda Javascript och/eller HTML.
	- Tredjepart bibliotek kan också användas. E.g. JQuery validator.
	- HTML5 hjälper mycket för att förenkla valideringen.

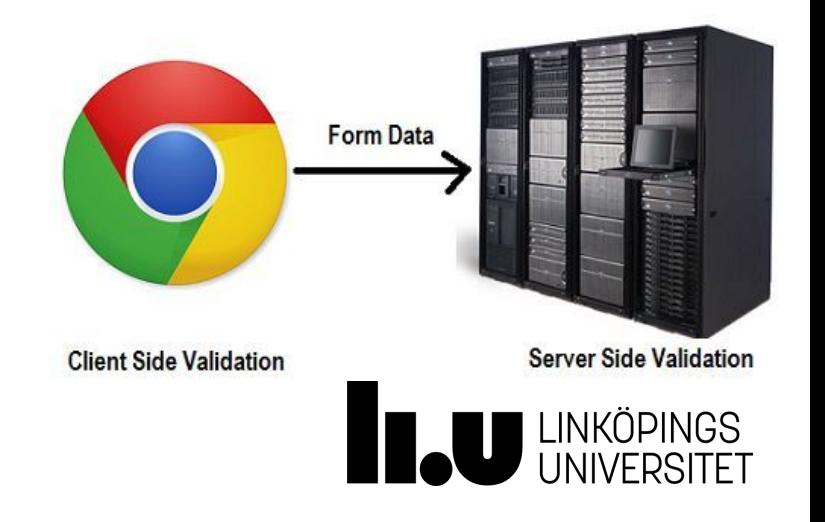

## **Säkerhet/Cross-site Scripting ( XSS )**

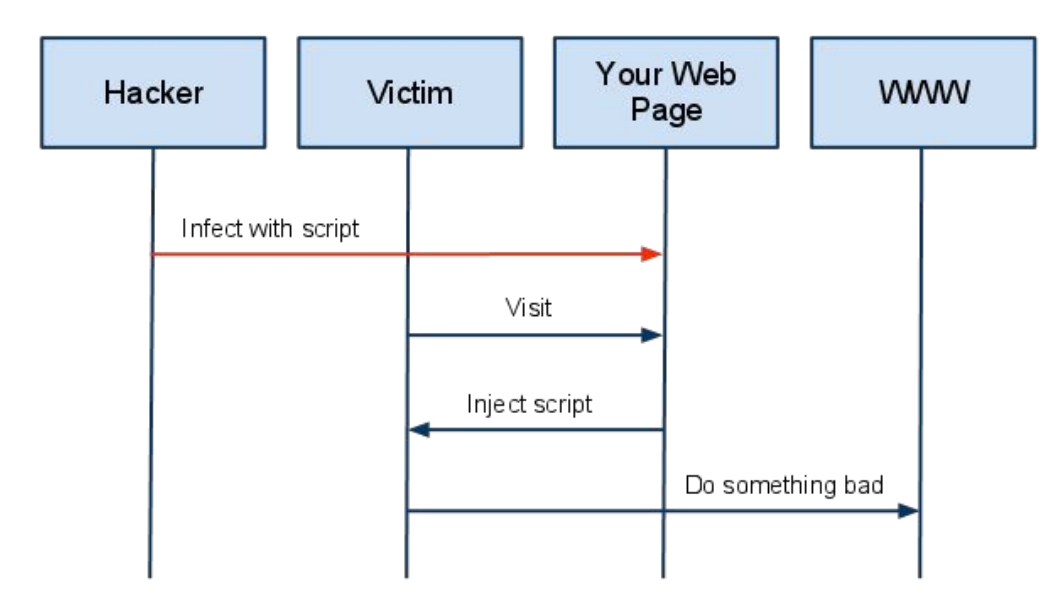

A High Level View of a typical XSS Attack

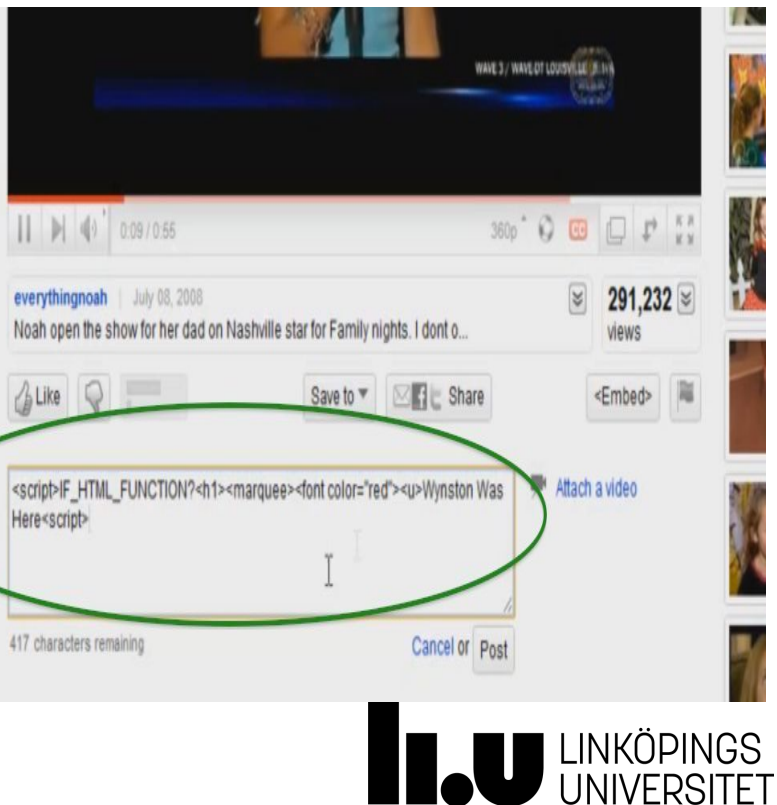

## **SQL Injection**

```
String SQLQuery ="SELECT Username, Password
 FROM users WHERE Username='" + Username +
    "' AND Password='" + Password +"'";
Statement stmt = connection.oreateStaement();
ResultSet rs = stmt.executeQuery(SQLQuery);while (rs.next()) { ... }
```
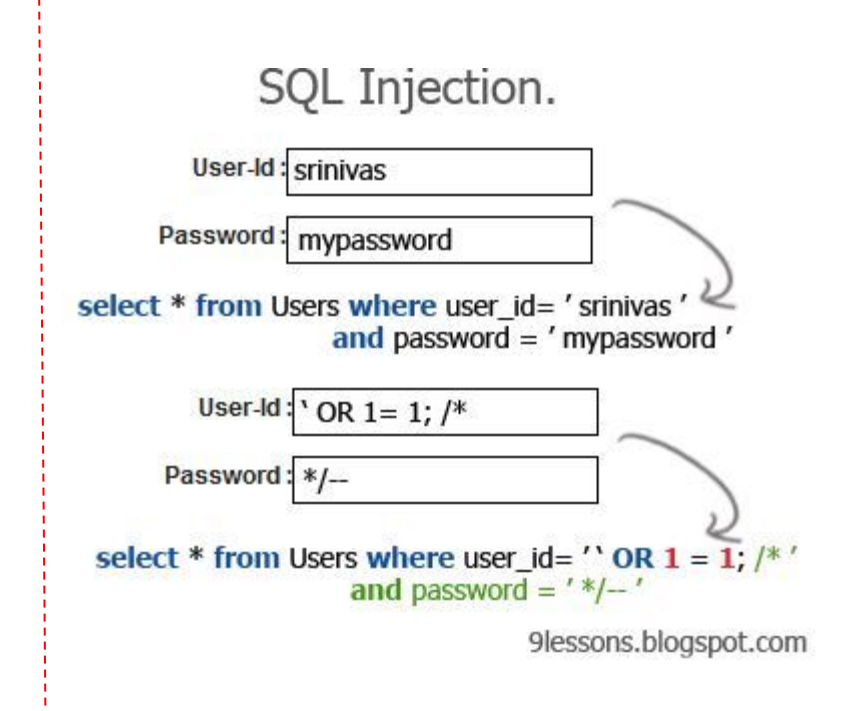

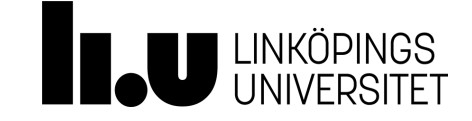

### **Funktioner**

- is\_int(n) är n ett heltal
- is\_float(n), is\_bool(n)
- intval(s) returnerar heltalsvärdet av s
- floatval, doubleval
- ctype\_alnum(text) kollar om alla tecken i text är bokstäver eller siffror
- Finns även: ctype\_alpha, ctype\_digit, ctype\_lower, med flera

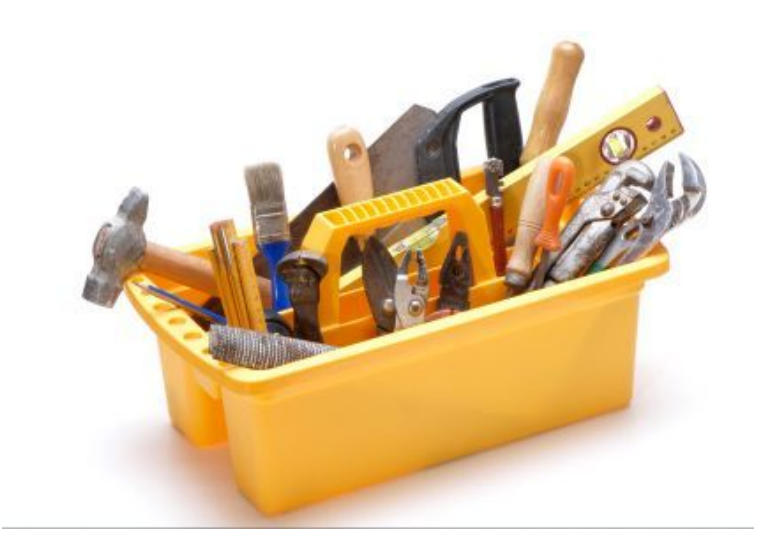

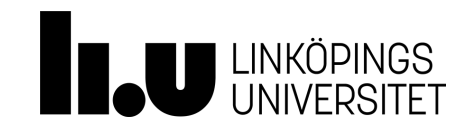

## **Funktioner**

- strlen(s) kollar längden på s
- trim(s) tar bort mellanslag i början och slutet av s
- strpos(s) letar reda på vilken position ett tecken, eller flera, har i s
- addslashes(s) lägger till backslashes på kritiska tecken \" \'
- htmlspecialchars(s) gör om s till html-specialtecken, t ex < blir <
- is  $email(s)$
- Skriv egna funktioner

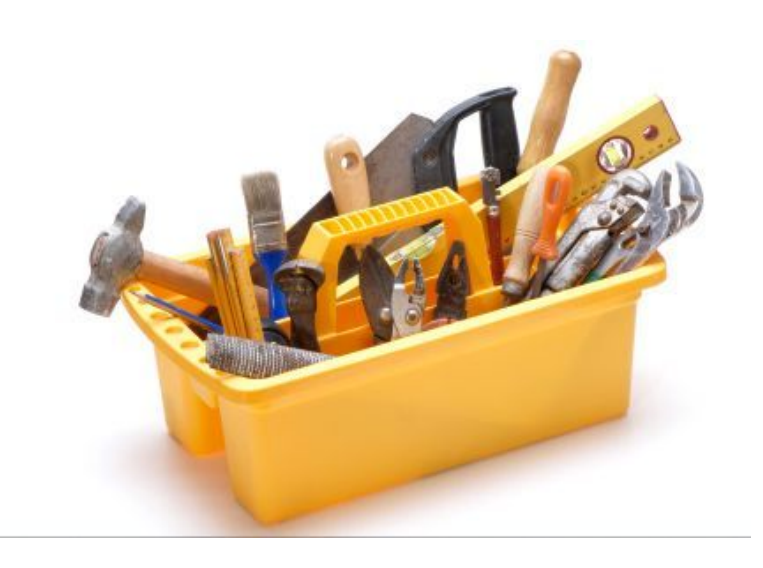

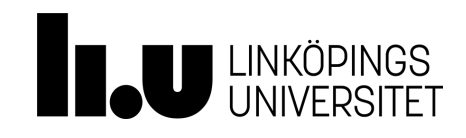

## **Koden som ni inte skrivit själva**

● Man får inte använda om samma kod från nätet fast det är OK att använda kod som ligger på nätet som inspirationskälla och för inlärningssyfte.

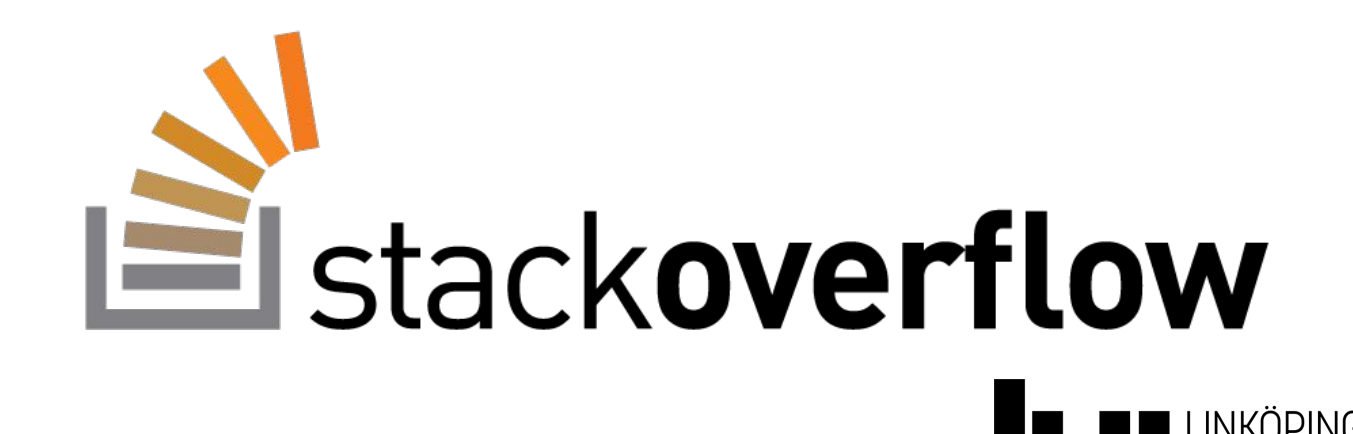

## **Exempel**

<http://www.ida.liu.se/~sahsa74/729G28/examples/php/>

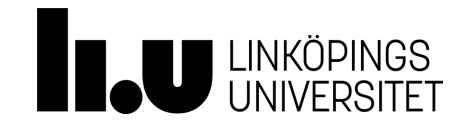

## **Autentisering**

- Användare får identifiera sig en gång och sedan kommunicera med servern utan att behöva identifiera sig igen.
- Vanligtvis får användaren först skapa ett konto och bestämma ett användarnamn och lösenord.
- Sedan ska användaren använda samma användarnamn och lösenord för att identifiera sig.
- Så fort användaren är identifierad vet hemsidan vem det är som kommunicerar med servern.

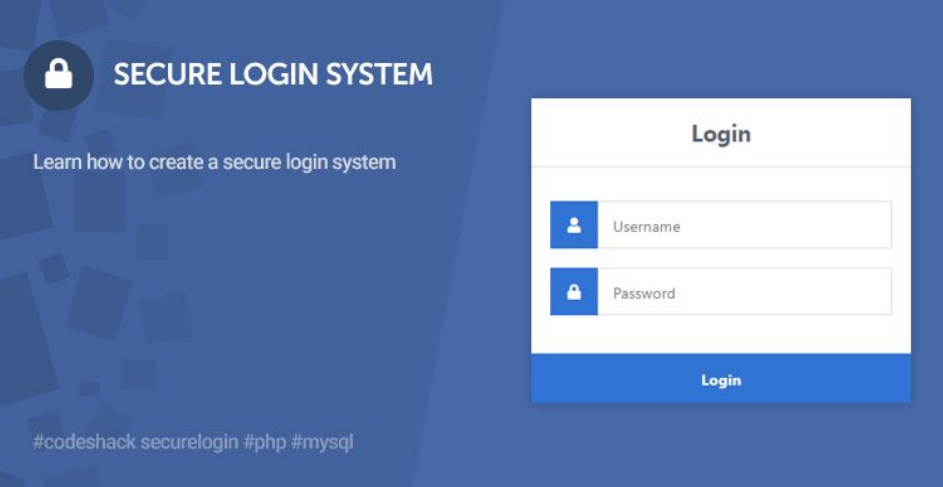

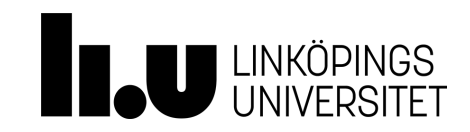

#### **Autentisering**

### facebook

Facebook hjälper dig att hålla kontakten med vänner och familj.

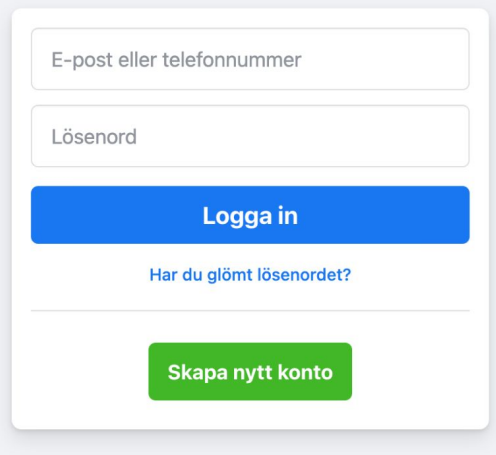

Skapa en sida för en kändis, ett varumärke eller ett företag.

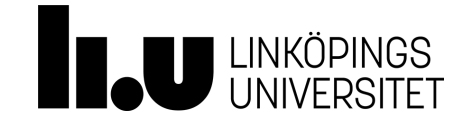

## **HTTP är stateless**

Severn vet inte om användaren/webbläsaren gjort andra tidigare anrop eller inte.

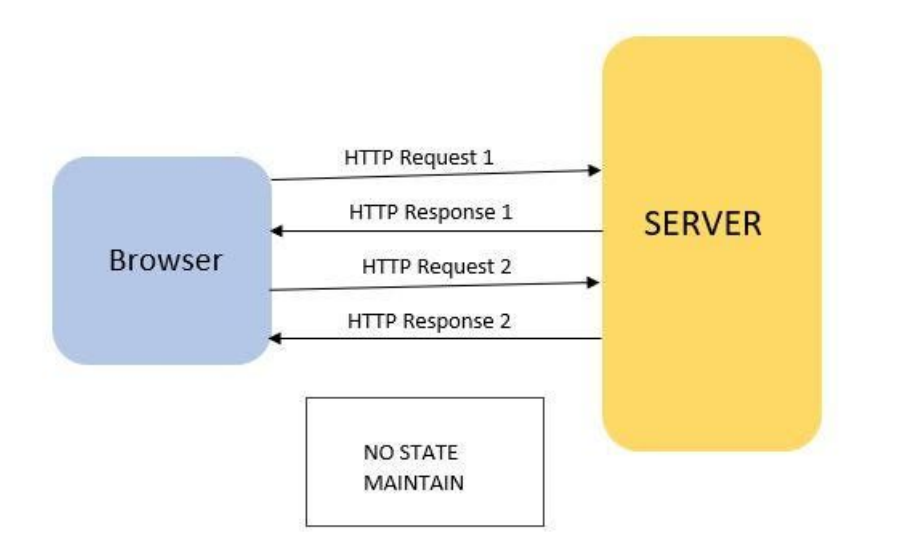

<https://medium.com/@jaimietn/http-and-statelessness-5e290fec80c0>

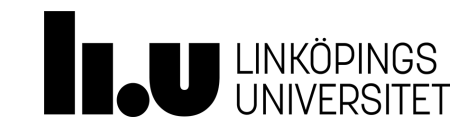

## **Cookies**

Cookie är data som automatiskt skapas av webbservern och skickas till klienten. Klienten skickar cookies tillbaka till servern tillsammans med nästa anrop.

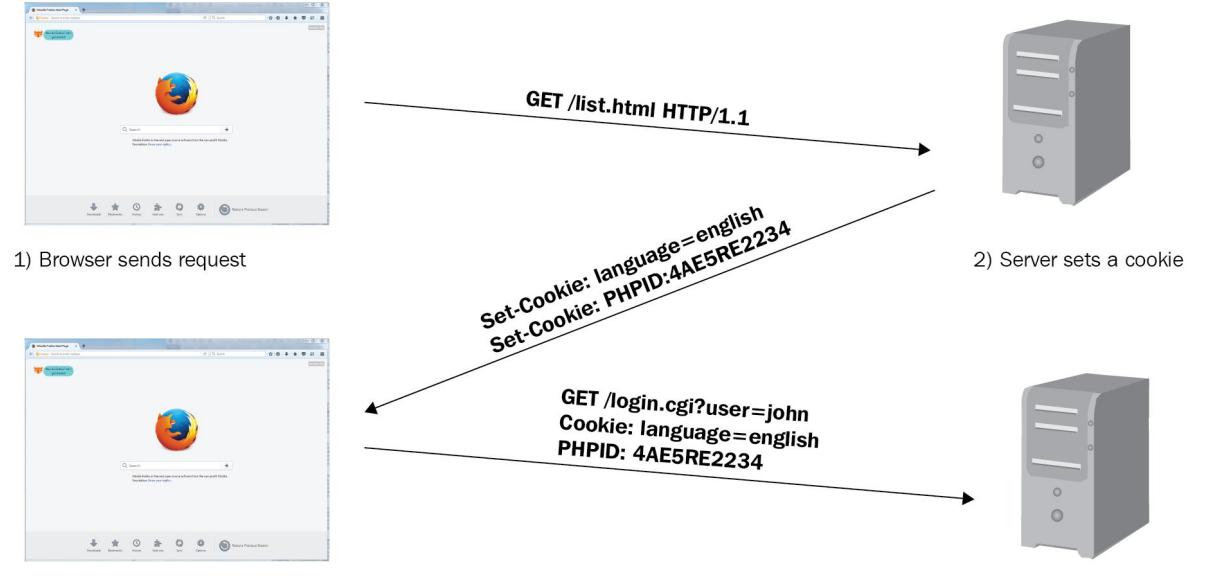

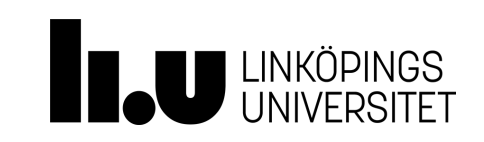

3) Browser sends cookie back in subsequent requests

## **Cookies**

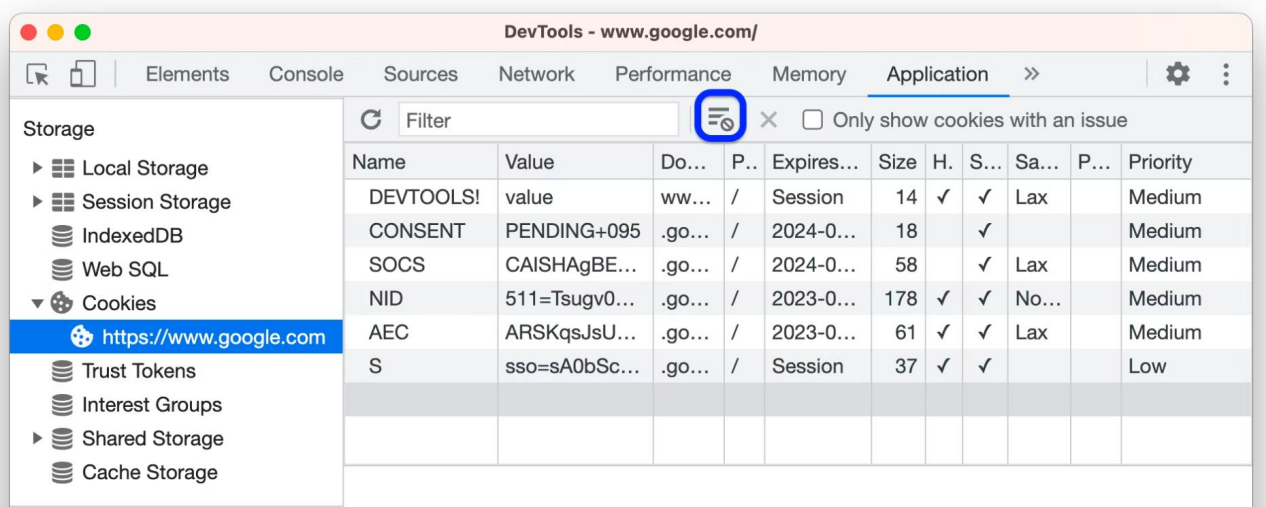

**Background Services** 

Back/forward cache

Select a cookie to preview its value

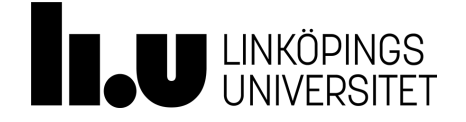

## **PHP Sessions**

- All data och aktioner relaterade till samma klient kallas för en session.
- Sessioner i Php skapas med hjälp av Cookies.
- Autentisering i php implementeras med hjälp av sessioner.

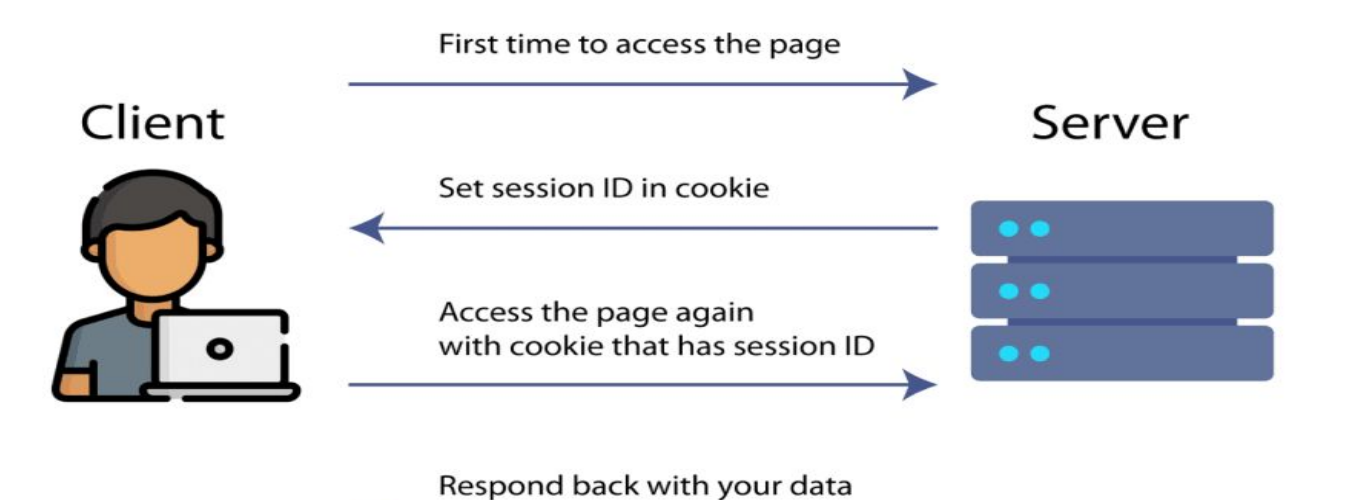

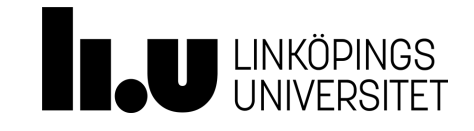

# **Ett simpelt exempel**

[https://www.tutorialspoint.com/php/php\\_login\\_example.htm](https://www.tutorialspoint.com/php/php_login_example.htm)

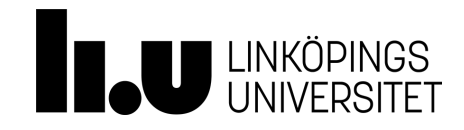

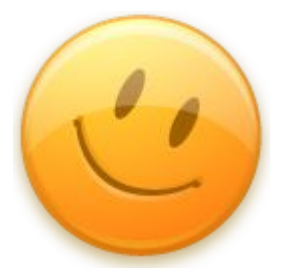

# **Tack och lycka till!**

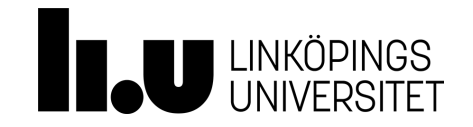